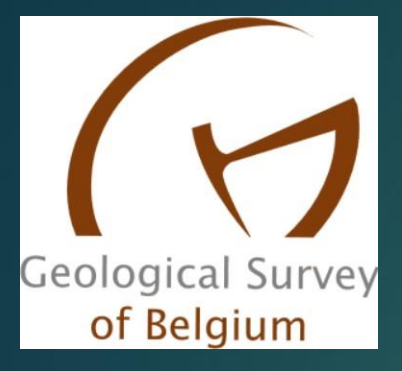

# StratiSankey

A TOOL TO EASE THE STRATIGRAPHY READINS

Yves Vanbrabant

NCS, Brussels 27/06/2016

### Regard from a stratigraphy user

- Stratigraphy is a research topic for some researchers and it is a tool of other geologists (called here users)
- Stratigraphy for the users is frequently complex to assimilate and to refer to, since there are gaps between the current stratigraphy (NCS-website) and the one present in 'old' papers, reports,…
- As a result, some users apply an old stratigraphy (i.e. if a recent map is not available) or their production includes errors.
- Documents are available and the concept of **StratiSankey** project is to ease the access to the stratigraphy information
- StratiSankey concept aims to provide the references for the stratigraphy at a local scale (geol map) and for both old references and the new one;

#### Reference documents

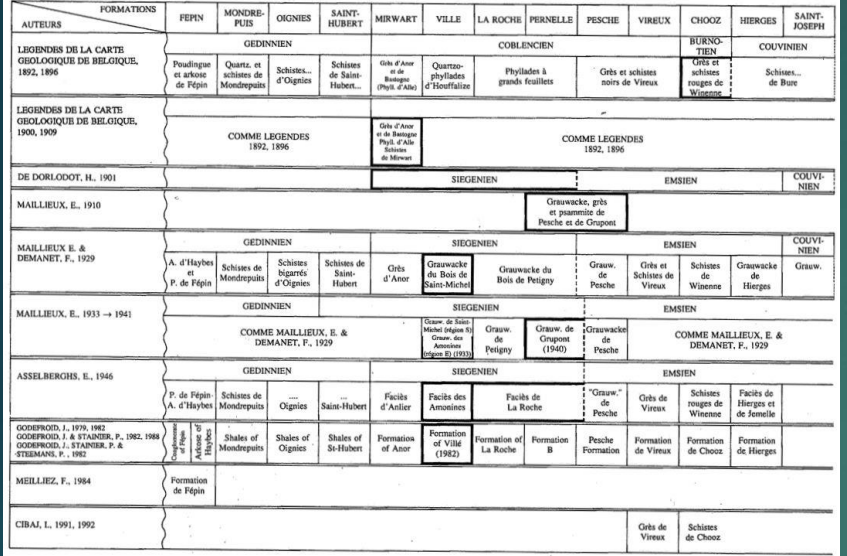

*(Godefroid et al., 1994)*

These documents exist, but there are scattered and even some users are lost (which reference do apply to my study zone?)

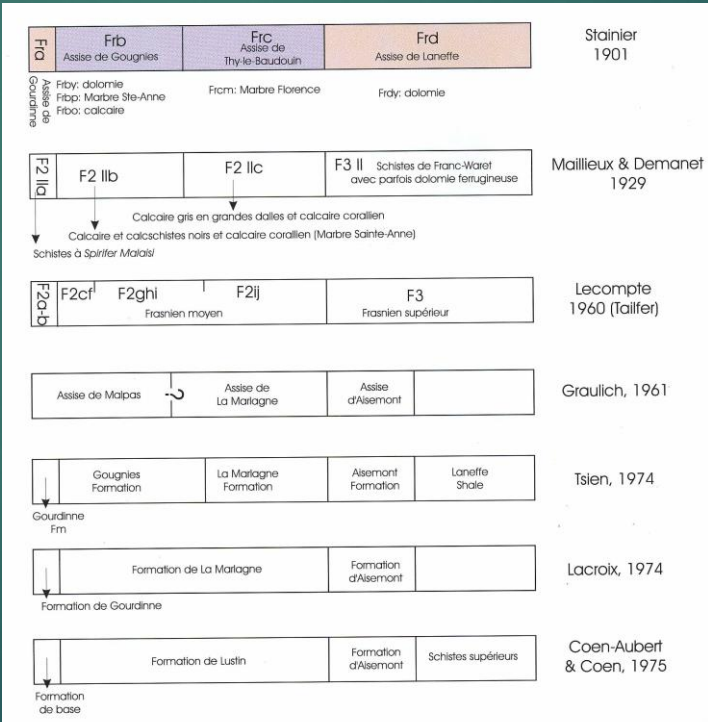

*(Boulvain et al., 1999)*

#### **ENR** FORMATION DE L'EAU NOIRE

#### P. BULTYNCK

- 1880 DEWALOUE Assise inférieure du schiste et calcaire de Couvin : schiste à Spirifer cultrijugatus (pro parte, seulement la partie supérieure; parties inférieure et moyenne = la Formation de Hierges et la Formation de St-Joseph).
- 1892 Légende de la Carte géologique détaillée de la Belgique- Btb. Schistes de Bure. Spirifer cultrijugatus (pro parte, voir 1880).
- 1896 - Légende de la Carte géologique détaillée de la Belgique- Coa schistes, grauwacke et grès de Bure. Oligiste oolithique. Spirifer cultrijugatus et Spirifer arduennensis (pro parte, voir 1880 et remarques).
- 1912 MAILLIEUX Schistes calcareux à Spirifer cultrijugatus pro parte : Schistes calcareux à Spirifer cultrijugatus, Spirifer elegans, Conocardium cuneatum, Rh. orbignyana etc. (Co1b) et Calcaire schisteux à Dielasma loxogonia, Retzia ? parvula (Co1c).
- 1929 Légende générale de la Carte géologique détaillée de la Belgique Coa Schistes calcareux, grauwacke (Grauwacke de Bure). Spirifer cultrijugatus, Rhynchonella (Uncinulus) orbignyana (pro parte, seulement la partie supérieure; partie inférieure = Formation de St-Joseph).
- 1970 BULTYNCK Colb + Colc.
- 1974 BULTYNCK et GODEFROID Eau Noire Formation.
- 1974 TSIEN Bure Formation, Eau Noire Member

*(Bultynck et al., 1991)*

### StratiSankey project: features

- Project is oriented towards a quick and easy reading;
- In some cases, we will need to take some shortcuts!
- $\blacktriangleright$  The project is part of new services provided in the frame of the Geological Model of Belgium (priority axis @ GSB)
- StratiSankey concept is linked to a **PostGreSQL DB** and Sankey plots are generated automatically through a **C# software** developed inhouse. End result is one **html webpage** for each geol. map
- ▶ Online: soon. Today 10 maps are done

# Example of a Sankey diagram

#### <https://bost.ocks.org/mike/sankey/>

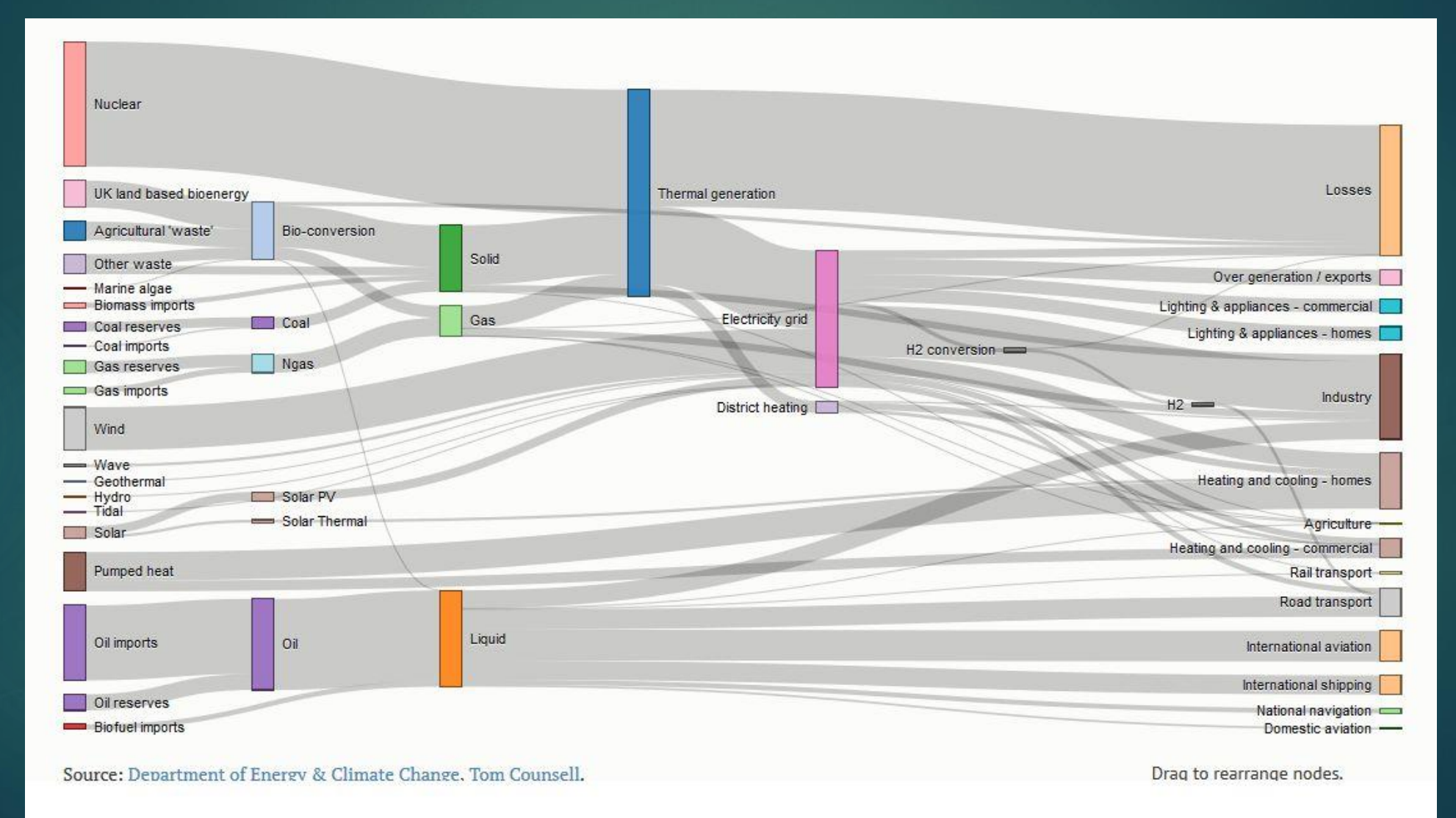

Demo

Chastre-Gembloux

Hannut-Montenaeken

Tavier-Esneux

Henri-Chapelle - Raeren

Champlon - La Roche

## Questions to NCS?

- ► Can I have the support of NCS or some of its sub-commissions to answer specific question?
	- ▶ Example: is the 3 characters unique? PER = Pernelle or Pepinster?
- ▶ More general questions? Example: how to deal with old errors? Or which stratigraphy references apply to specific maps or in boreholes?

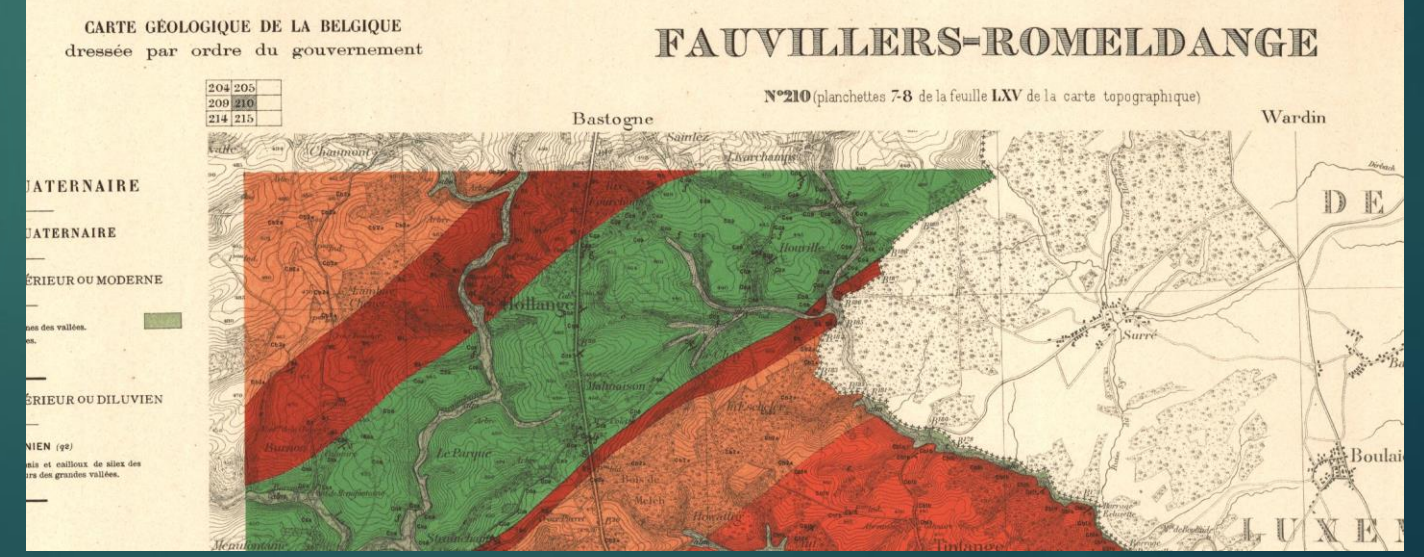

Chastre-Gembloux nº130 - 40/5-6

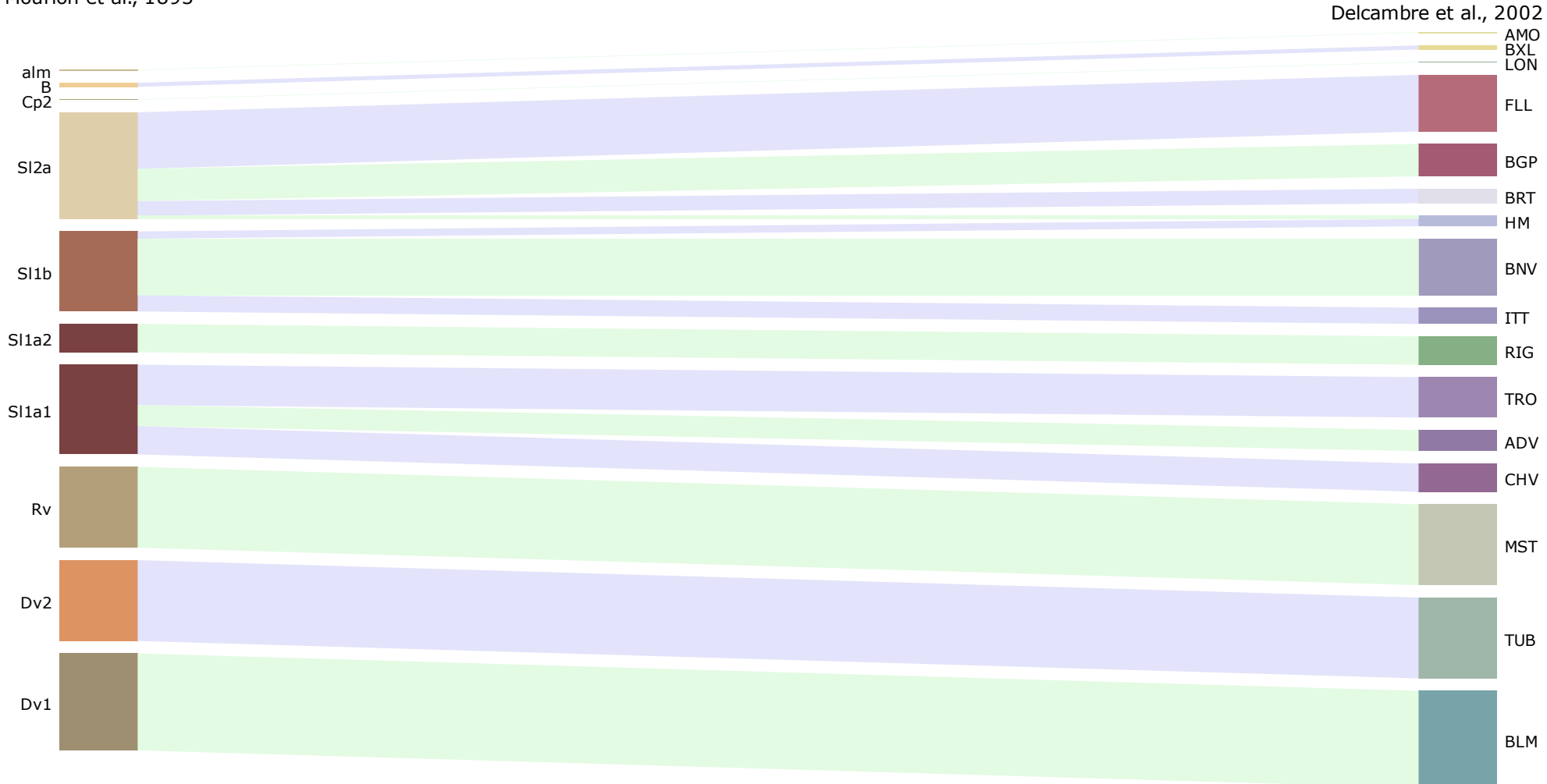

Mourlon et al., 1893

Tavier-Esneux nº147 - 49/1-2

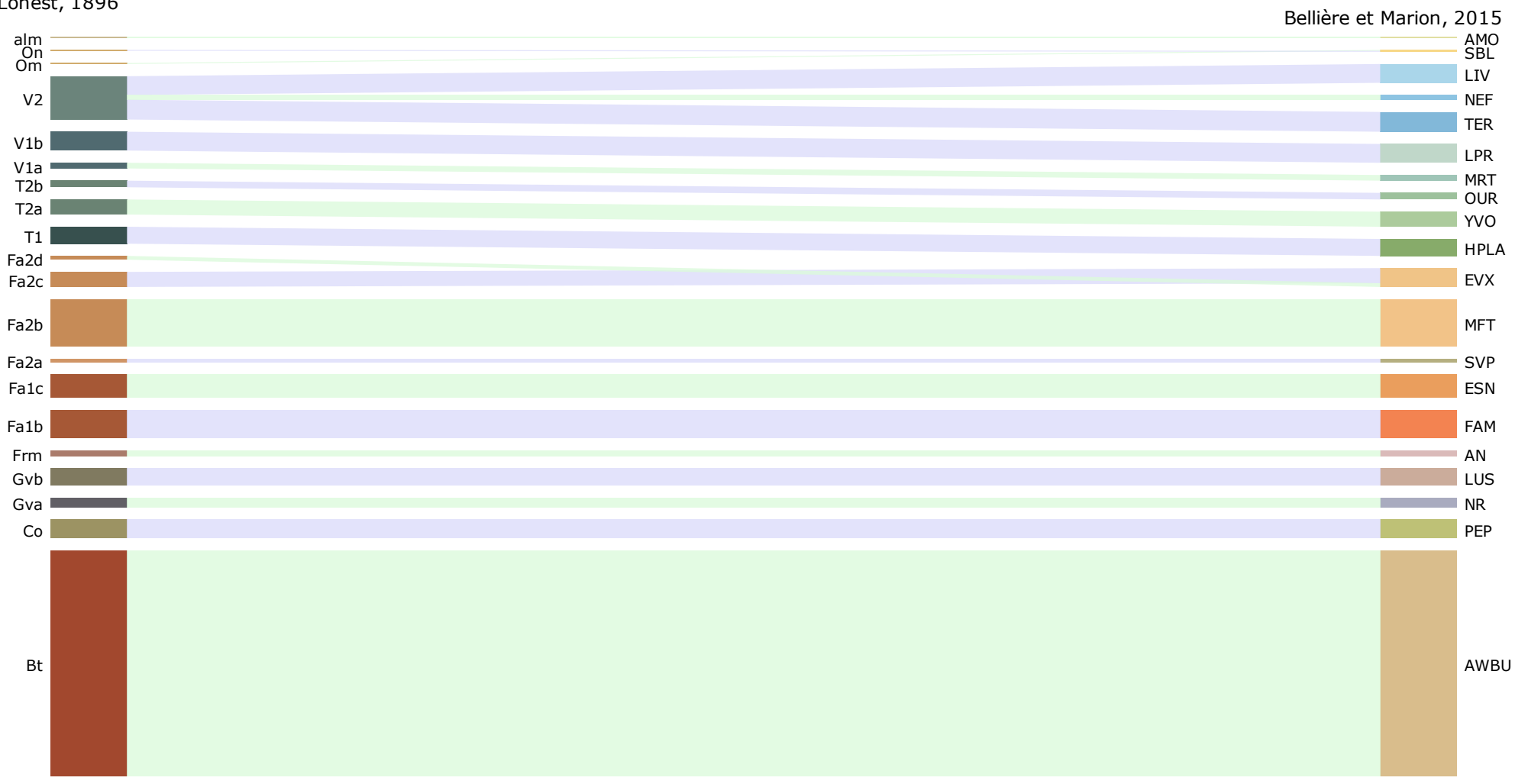

Lohest, 1896

#### Champlon-LaRoche nº187 - 60/1-2

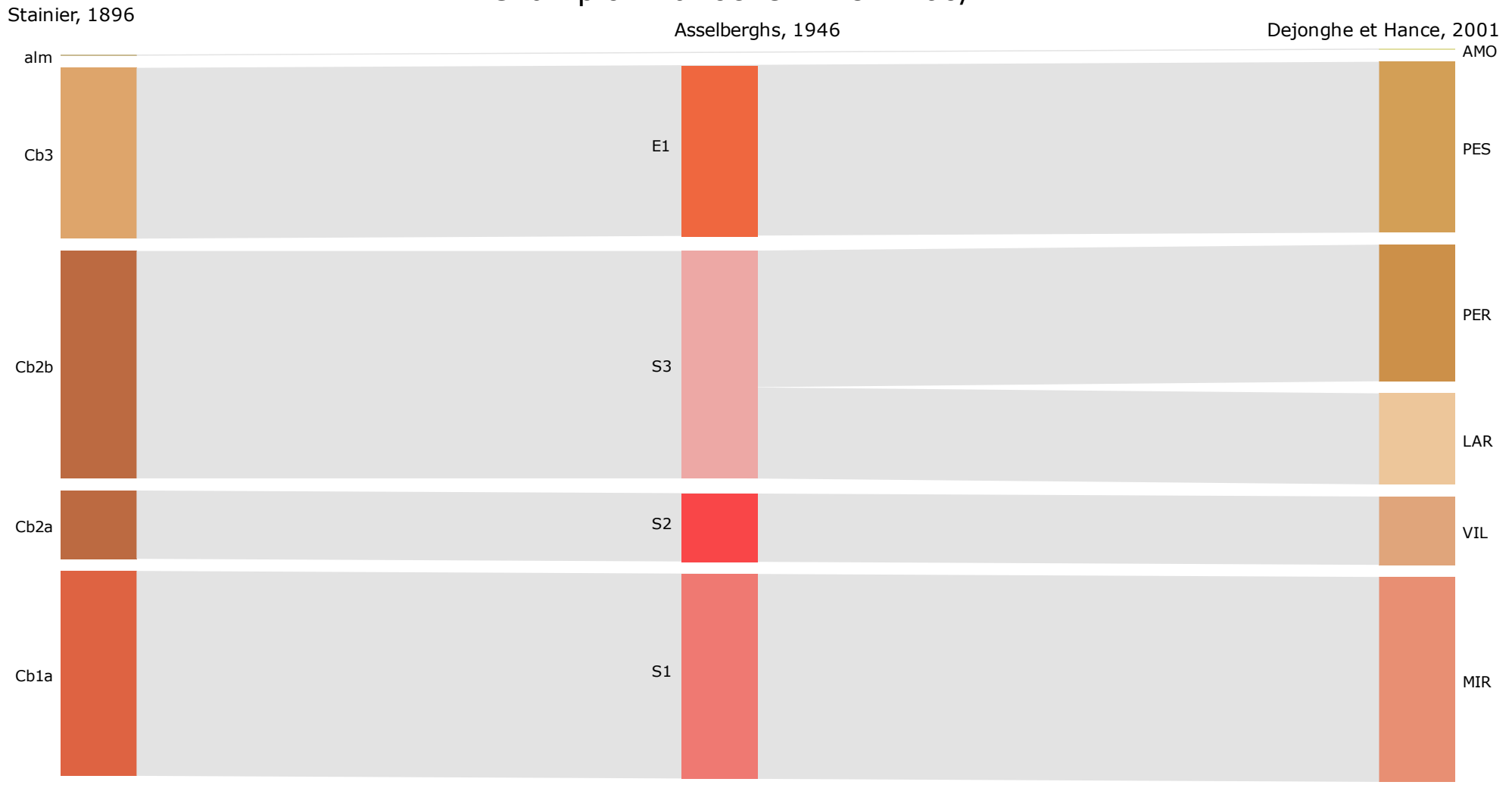